# Wikiprint Book

Title: 1. IPSLCM6 model

Subject: Igcmg\_doc - Doc/Config/IPSLCM6\_rc0

Version: 56

Date: 07/03/24 20:26:43

## **Table of Content**

| IPSLCM6 configurations                                                       | 3 |
|------------------------------------------------------------------------------|---|
| 1. IPSLCM6 model                                                             | 3 |
| 2. Resolutions and configurations                                            | 3 |
| 2.1. IPSLCM6A-VLR_rc0                                                        | 3 |
| 2.1.1. How to use it                                                         | 4 |
| 2.1.1.1. Specific command on TGCC Bull Curie thin nodes                      | 4 |
| 2.1.1.2. Specific command on IDRIS IBM Ada                                   | 4 |
| 2.1.2. Restart files                                                         | 5 |
| 2.1.3. Lenghts, frequencies                                                  | 5 |
| 2.1.3.1. Period lenght                                                       | 5 |
| 2.1.3.2. Pack Frequency                                                      | 5 |
| 2.1.3.3. Rebuild frequency                                                   | 5 |
| 2.1.4. Computing centres                                                     | 5 |
| 2.1.4.1. TGCC Bull Curie thin nodes                                          | 5 |
| 2.1.4.2. IDRIS IBM Ada                                                       | 5 |
| 2.1.5. Evaluation                                                            | 5 |
| 2.1.5.1. Results comparaison between TGCC Curie and IDRIS Ada supercomputers | 5 |
| 2.1.5.2. Results comparaison between IPSLCM5 and IPSLCM6 simulations         | 6 |

## **IPSLCM6** configurations

Person in charge: Arnaud Caubel

## 1. IPSLCM6 model

IPSLCM6 is the IPSL coupled climate model under development for the CMIP6 simulations including atmosphere, land, ocean, sea ice and carbon cycle. This model includes :

- · model components :
  - LMDZ as atmospheric model ;
  - NEMO as ocean model including sea ice (LIM2/LIM3) and marine biogeochemistry (PISCES) ;
  - ORCHIDEE as land model ;
- tools :
  - OASIS3-MCT as parallel coupler ;
  - XIOS as I/O library ;
  - IibIGCM as running environment (scripts) to run the model and to perform post processing ;

This model runs on Curie-TGCC and Ada-IDRIS.

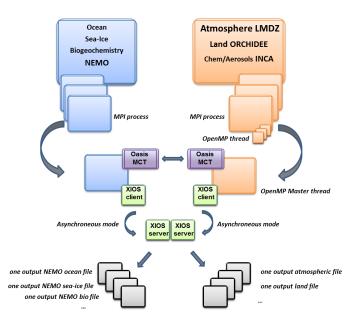

## 2. Resolutions and configurations

IPSLCM6 model will be available at different resolutions/configurations :

- IPSLCM6A-VLR\_rc0 : LMDZ(Old Physics) 96x95x39-ORCHIDEE(Choisnel) NEMO-LIM2-PISCES ORCA2
- IPSLCM6-LR (under development, not available) : LMDZ 144x144x79-ORCHIDEE NEMO-LIM3-PISCES ORCA1xL75

## 2.1. IPSLCM6A-VLR\_rc0

The resolution of LMDZ is 96x95 (3,75° in longitude and 1,875° in latitude) with 39 vertical levels. The ocean configuration is ORCA2 : global ocean with a tripolar grid with one South pole, one North pole above Siberia and one North pole above northern America. The resolution is 2°. In the tropical region, the latitudinal resolution decreases to 1/2°. There are 31 vertical levels.

IPSLCM6-VLR\_rc0 is composed of following components and tools :

| #-H- | IPSLCM6_rc0 | IPSLCM6_rc0 coupled configuration         |      |    |            |         |
|------|-------------|-------------------------------------------|------|----|------------|---------|
| #-H- | IPSLCM6_rc0 | Working configuration started 17/04/2013  |      |    |            |         |
| #-H- | IPSLCM6_rc0 | with 5 NEMO sub-domains                   |      |    |            |         |
| #-H- | IPSLCM6_rc0 | NEMOGCM trunk revision 4859               |      |    |            |         |
| #-H- | IPSLCM6_rc0 | XIOS branch xios-1.0 revision 592         |      |    |            |         |
| #-H- | IPSLCM6_rc0 | IOIPSL/src svn tags/v2_2_2                |      |    |            |         |
| #-H- | IPSLCM6_rc0 | LMDZ5 LMDZ6_rc0 branch revision 2283      |      |    |            |         |
| #-H- | IPSLCM6_rc0 | ORCHIDEE version trunk rev 2247           |      |    |            |         |
| #-H- | IPSLCM6_rc0 | OASIS3-MCT 2.0_branch rev 1129            |      |    |            |         |
| #-H- | IPSLCM6_rc0 | IPSLCM6 v6_rc0 svn                        |      |    |            |         |
| #-H- | IPSLCM6_rc0 | libIGCM trunk 1174                        |      |    |            |         |
| #-M- | IPSLCM6_rc0 | arnaud.caubel@lsce.ipsl.fr                |      |    |            |         |
| #-C- | IPSLCM6_rc0 | IOIPSL/tags/v2_2_2/src                    | HEAD | 8  | IOIPSL/src | modeles |
| #-C- | IPSLCM6_rc0 | trunk/ORCHIDEE                            | 2247 | 14 | ORCHIDEE   | modeles |
| #-C- | IPSLCM6_rc0 | branches/OASIS3-MCT_2.0_branch/oasis3-mct | 1129 | 15 | oasis3-mct |         |
| #-C- | IPSLCM6_rc0 | LMDZ5/branches/LMDZ6_rc0                  | 2283 | 11 | LMDZ       | modeles |
| #-C- | IPSLCM6_rc0 | CONFIG/UNIFORM/v6_rc0/IPSLCM6             | HEAD | 8  | IPSLCM6    | config  |
| #-C- | IPSLCM6_rc0 | trunk/libIGCM                             | 1174 | 10 | libIGCM    |         |
| #-C- | IPSLCM6_rc0 | trunk/NEMOGCM                             | 4859 | 7  |            | modeles |
| #-C- | IPSLCM6_rc0 | XIOS/branchs/xios-1.0                     | 592  | 12 | XIOS       | modeles |
|      |             |                                           |      |    |            |         |

### 2.1.1. How to use it

Here are the commands you need to know if you want to retrieve and compile the IPSLCM6 model and if you want to setup and run a piControl experiment (only piControl experiment is available):

mkdir MONREPERTOIRE ; cd MONREPERTOIRE
svn\_ano # svn co http://forge.ipsl.jussieu.fr/igcmg/svn/modipsl/trunk modipsl
cd modipsl/util
./model IPSLCM6\_rc0
cd ../config/IPSLCM6
gmake # by default ORCA2xLMD9695-L39
cp EXPERIMENTS/IPSLCM5/EXP00/config.card .
vi config.card # modify JobName (at least) : MYJOBNAME, restarts
../../util/ins\_job # Check and complete job's header
cd MYJOBNAME
vi Job\_MYJOBNAME # modify PeriodNb, adjust the time, headers ...
llsubmit Job\_MYJOBNAME # IDRIS
ccc\_msub Job\_MYJOBNAME # TGCC

#### 2.1.1.1. Specific command on TGCC Bull Curie thin nodes

The basic configuration (default configuration) uses **160 computing cores** or 10 nodes: 1 process for XIOS, 31 processes for NEMO, and 32 MPI processes and 4 OpenMP thread for LMDZ. You have to modify header of the Job script as follow :

```
#MSUB -n 160 # number of cores used by the Job (equal to the total number of process/threads : for example 32x4 + 31 + 1 =
#MSUB -x # Sprecify the node is not shared
#MSUB -E '--cpu_bind=none'
```

#### 2.1.1.2. Specific command on IDRIS IBM Ada

The basic configuration uses **56 computing cores** or 2 nodes: 1 for XIOS, 7 for NEMO, and 24 MPI and 2 OpenMP for LMDZ. You have to modify headers of the Job script as follows :

```
# Nombre de processus MPI demandes (ici 24 + 7 + 1 = 32)
# @ total_tasks = 32
# Nombre de coeurs réellement utilisés (ici 24 x 2 + 7 + 1 = 56)
# @ environment = "BATCH_NUM_PROC_TOT=56"
# Nombre de taches OpenMP/pthreads par processus MPI
# @ parallel_threads = 2
```

and config.card as follows :

## 2.1.2. Restart files

IPSLCM6 configuration could restart from any IPSLCM5A, IPSLCM5\_v5 and IPSLCM6 restart files. Default configuration starts from IPSLCM5A piControl2pm01 simulation (2349-12-31).

#### 2.1.3. Lenghts, frequencies

#### 2.1.3.1. Period lenght

Default period lenght is 1Y, i.e in config.card :

PeriodLength=1Y

Note that clean\_month.job will remove last period files, i.e last simulated year files.

#### 2.1.3.2. Pack Frequency

Default pack frequency is 10Y, i.e in config.card :

```
PackFrequency=10Y
```

Note that since clean\_year.job works on the latest pack period, clean\_year.job will remove files from latest 10Y pack period. clean\_year.job can also be used several time in a row to delete several 10Y pack periods.

#### 2.1.3.3. Rebuild frequency

Since we run with XIOS (server mode) as output library, the rebuild step is not needed anymore.

### 2.1.4. Computing centres

#### 2.1.4.1. TGCC Bull Curie thin nodes

## 2.1.4.2. IDRIS IBM Ada

Configuration on **56 cores** allows you to run **16 simulated years per day**. This configuration is regularly used and evaluated on this machine:

### 2.1.5. Evaluation

Person in charge: Jérôme Servonnat

### 2.1.5.1. Results comparaison between TGCC Curie and IDRIS Ada supercomputers

Simulations with default configuration have been performed both on Curie and Ada :

- CTLCM6G on Curie : 
   http://dods.extra.cea.fr/work/p86caub/IPSLCM6/PROD/piControl/CTLCM6G/MONITORING
- CM6VLR1 on Ada : <a href="http://dodsp.idris.fr/rces061/IPSLCM6/PROD/piControl/CM6VLR1/MONITORING">http://dodsp.idris.fr/rces061/IPSLCM6/PROD/piControl/CM6VLR1/MONITORING</a>

#### 2.1.5.2. Results comparaison between IPSLCM5 and IPSLCM6 simulations

Here are simulations performed to validate IPSLCM6-VLR\_rc0 configuration :

CTLCM6G (default configuration IPSLCM6-VLR\_rc0) : IPSLCM6-VLR\_rc0 model (CM6 water routing scheme, pmagic=-0.01, start from 2349-12-31 piControl2pm01)

- Output and Analyse files : /ccc/store/cont003/dsm/p86caub/IGCM\_OUT/IPSLCM6/PROD/piControl/CTLCM6G
- CTLCM6F : IPSLCM6-VLR\_rc0 model(CM5 water routing scheme, start from 2499-12-31 piControl2)
- Output and Analyse files : /ccc/store/cont003/dsm/p86caub/IGCM\_OUT/IPSLCM6/PROD/piControl/CTLCM6F
- CTLCM6H : IPSLCM6-VLR\_rc0 model (CM6 water routing scheme, pmagic=-0.01, without NEMO TKE IPSLCM5 parameters, start from 3199-12-31 CTLCM6G)
  - Output and Analyse files : /ccc/store/cont003/dsm/p86caub/IGCM\_OUT/IPSLCM6/PROD/piControl/CTLCM6H

These simulations have been compared with IPSLCM5 simulations results :

- piControl2 : IPSLCM5A reference simulation
- CTLCM5V5v5 : IPSLCM5\_v5 configuration(aerosols v5)
- piControl2pm01 : IPSLCM5A reference simulation with pmagic=-0,01.

Following validation aspects are available :

- Inter-monitoring comparison : <a href="http://dods.extra.cea.fr/work/p86caub/INTERMONITORING/intermonit\_valid\_CM6A\_VLR\_rc0">http://dods.extra.cea.fr/work/p86caub/INTERMONITORING/intermonit\_valid\_CM6A\_VLR\_rc0</a>
- Metric table

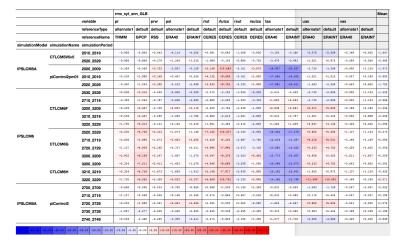

Root-Mean-Square Error calculated on the seasonal cycle over the globe (land + ocean) against two different references for each variable. This metric synthesizes the bias (difference in mean), the spatio-temporal correlation and standard-deviation ratio. The results are presented in % of the mean RMSE of piControl2 => a result of -10% indicates that the RMSE is 10% lower than the average RMSE of the reference simulation (here, five seasonal cycles of piControl2); the blue color shows the RMSE that are lower (in better agreement with the reference dataset) than the reference simulation. Inversely, the red color indicates a degradation compared with the reference simulation. For each simulation, the RMSE are shown for several seasonal cycles to illustrate the interannual/decadal variability of the results.

The table shows that :

- CTLCM5V5v5 has similar results as piControl2 (less than 5%); this suggests that CM6A-VLR\_rc0 (with new water routing scheme and same p\_magic as CM5A-LR) simulates a climate that is very similar to IPSL-CM5A-LR
- Same for CTLCM6F
- CTLCM6G and CTLCM6H (IPSLCM6A-VLR\_rc0 with new water routing scheme and p\_magic = -0.01) and piControl2pm01 (p\_magic = -0.01) show a
  reduction of the error on the 2m-temperature (tas) of around 15%, very likely associated with the adjustment of albedo (p\_magic = -0.01)
- For those simulations, we also note a degradation of the LW up (rlut and rlutcs) between 5 and 10% (greater than the variability among the seasonal cycles of piControl2), probably linked with the p\_magic (mainly concerns the tropics, not shown); in the same time, the SW gets significantly better

(around 5%)

- For CTLCM6G and CTLCM6H, we also see a slight degradation of the zonal wind at 10m (uas), of the same order as the LW; looking at the RMSE tables for the different seasons and regions, we can see that this degradation mainly concerns the tropics (-20/20°N) and the extra-tropical southern hemisphere
- For the other variables, the results do not show significant differences between piControl2 and IPSLCM6A-VLR\_rc0 (with the new water routing scheme and p\_magic = -0.01, simulations CTLCM6G and CTLCM6H)

Conclusion:

- the evalution metrics of the seasonal cycle of IPSLCM6A-VLR\_rc0 with the water routing scheme of CM5A and the same p\_magic are similar to the ones obtained for piControl2. This suggests that the model is the same.
- the new water routing scheme and the tuned p\_magic produce a climate that is in better agreement for IPSLCM6A-CLR\_rc0 compared with IPSLCM5A-LR for tas and the SW; we note a degradation of the LW and the zonal winds; with the new water routing scheme and p\_magic = -0.01, we can say that IPSLCM6A-VLR\_rc0 is not the same as CM5A-LR. Further assessment is needed to understand what's happening with the radiative variables.